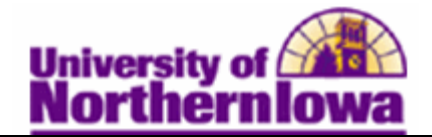

## **Viewing and Updating Class Sections**

Purpose: Use the Update Sections of a Class page to review or modify a snapshot summary of section information for a class. The page displays one row for each section scheduled for a course offering during a term. The following instructions describe how to view the status and enrollment limits for the sections of a scheduled class.

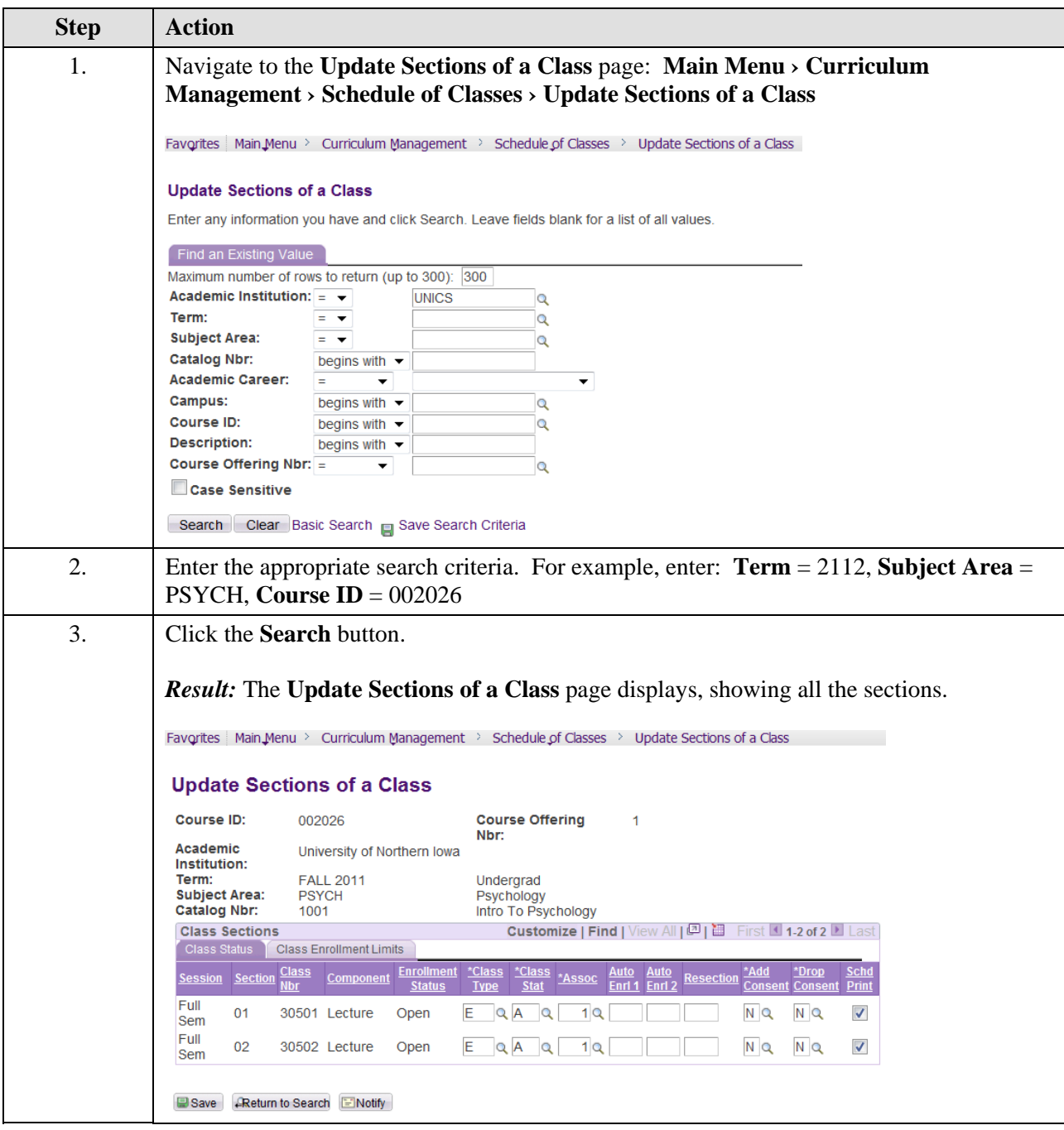

![](_page_1_Picture_1.jpeg)

![](_page_1_Picture_124.jpeg)